Pomodoro App Crack For PC [Latest-2022]

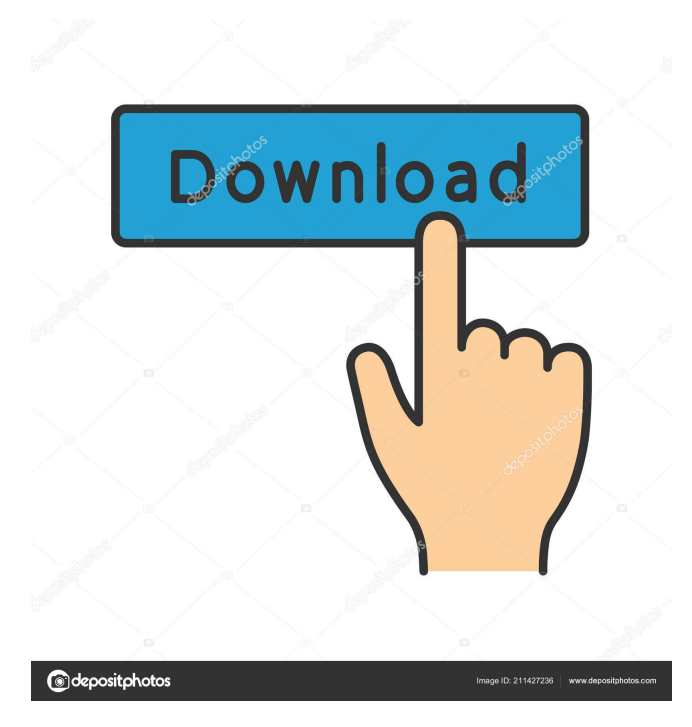

## **Pomodoro App Crack+ Free Download For PC**

Using this application for managing work time is a good thing, but it does have its faults. Pros: You can configure how many work periods you have and the length of each of them. You can specify if you want to hear sounds when they end and what kind of sounds. Cons: It can't keep itself always on top of other applications. It doesn't tell you anything when a work period ends. Is it worth the price? The price of this program is \$2.95. That is cheap for such an application, but if it had many more features, then it would be worth \$9.95. You might be very surprised if you didn't know this! It seems weird, but unfortunately, there are many people out there who are not aware of the existence of the Google Chrome browser. While browsing the internet, you might encounter websites that are not optimized for the current browser you are using. They might try to do things like steal your personal information or exploit security vulnerabilities in the browser. So if you are not aware of these issues and they have not been addressed, you might be at risk. Now, what can you do to protect yourself from this? If you are using the newest version of Google Chrome (currently version 23.0.1271.95), then you can enable the option to check the webpages for security issues. If you are on Windows, then you can find it under "View" and "Tools". You can also access it from the omnibox or by pressing the Shift + Command + J keys together. In the end, it is up to you to protect your PC from these potential problems. But if you want to know what else you could do, here are some things you can do in order to ensure a safer browsing experience. 1. Remove add-ons When you visit webpages, you might be presented with dozens of unwanted programs that are bundled with these webpages. These programs might do things like spy on you or slow down your computer performance. They can cause other issues as well. So, you should always check if you need one. To remove the add-ons, you need to go to the browser's "extensions" and "developer" menu, then click the "Disable" button next to the unwanted add-ons. This should disable all of them for the time being.

### **Pomodoro App Crack Keygen Full Version Free Download (Updated 2022)**

CONFIGURATION System tray menu: - Open all applications/settings/save/reload current profile - Set number of timer periods - Set time periods - Set time after timer ends - Disable timer - Disable sound Short break menu: - Increase/decrease short break time - Open timer settings - Increase/decrease long break time - Open long break settings - Increase/decrease sound Long break menu: - Increase/decrease long break time - Open timer settings - Open long break settings - Increase/decrease sound Short break menu: - Open timer settings - Open long break settings - Open long break settings - Increase/decrease sound Long break menu: - Increase/decrease long break time - Open timer settings - Open long break settings - Open long break settings - Increase/decrease sound Sound menu: - Turn off/on/set duration - Set volume [Close] - Remove shortcut The Bottom Line If you are a fan of this technique, then you will definitely want to give this program a try. You can download it here and get it running in less than a minute. Download the working sample package on your computer using the link below. Make sure to keep the downloaded folder. The program will now be installed in the folder: \\E:\Pomodoro You can uninstall the sample now and start using the program like any other. The only difference is that the shortcut to the program will be located on your Start Menu, so you won't need to go to the "Start" button and press it. If you don't have a "Start" button on your Start Menu, then you need to install the Start button. And if you can't install it because of permissions, then you can also download the Start button. Download the working sample package on your computer using the link below. Make sure to keep the downloaded folder. The program will now be installed in the folder: \\E:\Pomodoro You can uninstall the sample now and start using the program like any other. The only difference is that the shortcut to the program will be located on your Start Menu, so you won't need to go to the "Start" button and press it. If you don't have a "Start" button on your Start Menu, 77a5ca646e

## **Pomodoro App**

Pomodoro is an app designed to help you manage your work time. You can define a series of work periods (called pomodoro) with specific durations and define short and long breaks. Once the pomodoro is finished, the app will display a countdown and an audio alarm. The countdown is accompanied by a beep sound and the pomodoro should be started as soon as possible to get the most out of it. The longer the break, the less intense the alarm sound. If you are interested in this kind of apps, then I highly suggest you to check out PomiGuard Pro. Removes annoying Advertisements, allows you to choose "customized" wallpapers and a pop-up blocker! Install the most minimal, clean and attractive notifications for your phone, including the settings screen! Have you ever wanted to enjoy a default, clean and minimal Android phone without having to deal with ads and Google Chrome pop-ups? This application is for you! Its features are: \* A simple, easy to use and customizable home screen, notifications, battery and data saving mode and battery saver settings screen. \* Ability to choose from the default or user chosen wallpapers for the notifications. \* Show or hide the Android system status bar. \* Hide the recent app and recent activity tabs in the app drawer. \* Hide or show the Clock, Calendar, Task and Notifications tabs in the app drawer. \* Hide the default and user-selected wallpaper. \* Hide/Show the lockscreen (app or system) on demand. \* Hide or show the battery, data and battery saver settings screen. \* Disable Google Chrome pop-ups. \* Show the battery percentage in the notification area. \* Easily remove installed apps. \* Turn on the Android device's silent or vibrate mode on demand. \* Stop the alarm when a call or a text message comes in. \* Change the default dialer (SMS) configuration settings. \* Auto-corrects keyboard. \* Set the default browser to your choice (Chrome, Firefox, Opera, etc.). \* Set the default homescreen widget to your choice. \* Run the Android system setting screen in your homescreen. \* Enable (disable) battery saver. \* Enable (disable) extended battery life. \* Enable (disable) usage statistics. \* Enable (disable) App access to Photos (for

### **What's New in the Pomodoro App?**

This is an easy-to-use, professional-quality, all-in-one solution to help you manage your time with one simple button. More than 30 millions users around the world trust and rely on Pomodoro App. It's free to use, even without any in-app purchases. • Set the timer length to 25, 35, 45, 60 or 90 minutes • Track and manage your time effectively to stay focused and on-task • Set alarm reminders and receive alerts on your iPhone and Android • Get notified with sounds for every 25 min session to help you stay on-task • Set a custom break duration (1, 3, 5, 7, 9, 11, or 15 minutes) • Control how often you get a notification for long and short breaks • Conveniently track your time over time • Configure the mode when the timer ends Pomodoro App Screenshots: Managing your work time is very important in order to be productive. If you work non-stop, you will eventually burn yourself out. And if you take too many breaks, you will not be as efficient as you could be. The Pomodoro technique is a very popular method of time management. But in order to be able to use it, you need a certain device or application. One such program is Pomodoro App. What is this technique? For those of you who don't know, it basically helps you manage your time by splitting it into multiple work and break periods. Traditionally, each work period lasts 25 minutes. How does the program work? After opening Pomodoro App, it will immediately hide in your system tray. If you click it once, then its interface will appear. If you want to keep it with its default values, then you can simply press the Play button in order to start the timer. If any of the time periods don't suit you, you can easily change them from the menu. You can configure the duration of the work period, short break and long break, when the long break should come and if you want the program to notify you with sounds whenever a period ends. Not the first and not the best of its type Due to the popularity of this technique, there are lots of other programs that were designed for the same purpose. And even though this one looks nice, it is not too impressive. You cannot leave it always on top of other applications, as it automatically minimizes when you click anywhere else on the screen. If you work from your computer, you will need to bring it back up manually every time you want to see in what period you are. It would've been useful if it at least popped up whenever an interval ended, but it doesn't. Also, it made no sound whatsoever while I was

# **System Requirements For Pomodoro App:**

Windows XP with Service Pack 3 or later, Windows Vista or Windows 7 with Service Pack 1 or later Processor: Dual-Core processor with 2.8 GHz clock speed or faster Memory: 3 GB RAM Graphics: DirectX 9 capable graphics card with 512 MB graphics memory (256 MB is recommended) Hard Drive Space: 20 GB of free space Additional Notes: To use Autotools, we need a C compiler. On Unix and Mac OS X, gcc is the appropriate compiler, and

[https://tinilist.com/wp-content/uploads/2022/06/DLL\\_Injector.pdf](https://tinilist.com/wp-content/uploads/2022/06/DLL_Injector.pdf)

<https://cambodiaonlinemarket.com/wp-content/uploads/2022/06/jerolave.pdf>

[https://onefad.com/i1/upload/files/2022/06/AWA3TmJRessqzqLKBIkg\\_06\\_32622c72c6a4d0de062e93c0e581152d\\_file.pdf](https://onefad.com/i1/upload/files/2022/06/AWA3TmJRessqzqLKBIkg_06_32622c72c6a4d0de062e93c0e581152d_file.pdf)

<https://omniumy.com/wp-content/uploads/2022/06/shegai.pdf>

<https://midwestherbaria.org/portal/checklists/checklist.php?clid=59549>

<http://shoplidaire.fr/?p=142992>

<http://www.fuertebazar.com/2022/06/06/sun-world-moon-crack-free-download-for-windows-latest/>

<http://satavakoli.ir/wp-content/uploads/2022/06/GLScene.pdf>

<https://csermoocf6ext.blog/wp-content/uploads/2022/06/maudela.pdf>

<https://www.sernecportal.org/portal/checklists/checklist.php?clid=59550>